# **Passerelle - Bug #47034**

# **envoi de sms : ?nostop n'est plus accepté**

25 septembre 2020 15:36 - Thomas Noël

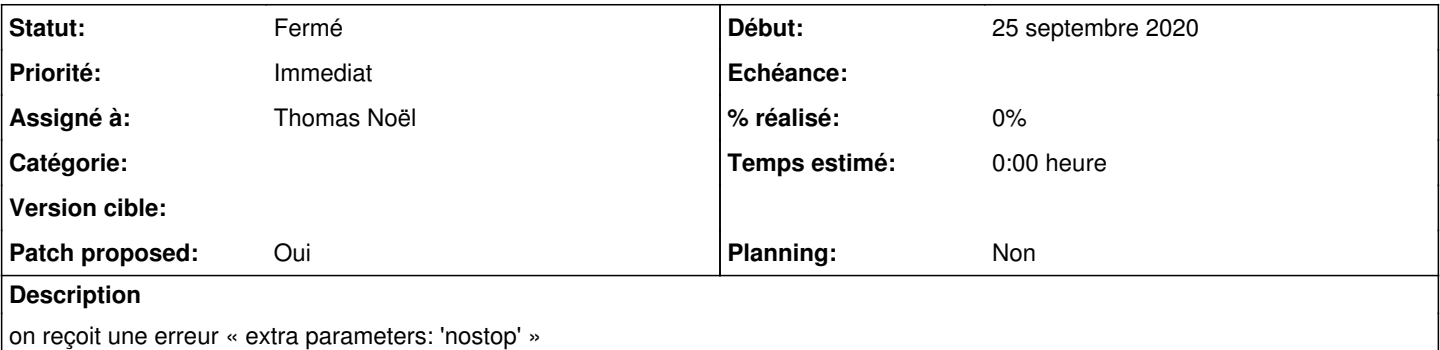

## **Révisions associées**

### **Révision 6406ad80 - 25 septembre 2020 16:23 - Thomas Noël**

sms: allow nostop parameter (#47034)

## **Révision 06ac4e4c - 25 septembre 2020 16:25 - Thomas Noël**

sms: allow nostop parameter (#47034)

#### **Historique**

## **#1 - 25 septembre 2020 15:51 - Benjamin Dauvergne**

C'est peut-être juste une typo (c'est noStop avec un S majuscule)[https://docs.ovh.com/fr/sms/envoyer\\_des\\_sms\\_depuis\\_une\\_url\\_-\\_http2sms/o](https://docs.ovh.com/fr/sms/envoyer_des_sms_depuis_une_url_-_http2sms/)u bien on s'est fait dénoncé (noStop ça veut dire : mon SMS n'est pas marketing merci de ne pas le limiter à la période 8h/20h en semaine, en plus du STOP XXXX).

Tu parles de notre API.

## **#2 - 25 septembre 2020 15:56 - Frédéric Péters**

C'est le connecteur.

```
@endpoint(perm='can_send_messages', methods=['post'])
     def send(self, request, *args, **kwargs):
+ @endpoint(perm='can_send_messages', methods=['post'],
               description = ( 'Send a SMS message'),+              post={'request_body': {'schema': {'application/json': SEND_SCHEMA}}})
    def send(self, request, post_data):
```
de [#45829.](https://dev.entrouvert.org/issues/45829)

## **#3 - 25 septembre 2020 15:58 - Thomas Noël**

*- Fichier 0001-sms-allow-nostop-parameter-47034.patch ajouté*

*- Tracker changé de Support à Bug*

- *Statut changé de Nouveau à Solution proposée*
- *Patch proposed changé de Non à Oui*

#### **#4 - 25 septembre 2020 15:59 - Thomas Noël**

*- Fichier 0001-sms-allow-nostop-parameter-47034.patch supprimé*

#### **#5 - 25 septembre 2020 16:00 - Benjamin Dauvergne**

*- Statut changé de Solution proposée à Solution validée*

Ça doit passer en hotfix.

#### **#6 - 25 septembre 2020 16:00 - Frédéric Péters**

*- Statut changé de Solution validée à En cours*

## **#7 - 25 septembre 2020 16:06 - Thomas Noël**

- *Fichier 0001-sms-allow-nostop-parameter-47034.patch ajouté*
- *Statut changé de En cours à Solution proposée*

Patch revu après auto-relecture... La seule présence de nostop dans la querystring (quelque soit la valeur) doit suffire à faire un stop=False, sinon on fait toujours stop=True.

## **#9 - 25 septembre 2020 16:19 - Frédéric Péters**

*- Statut changé de Solution proposée à Solution validée*

#### **#10 - 25 septembre 2020 16:26 - Thomas Noël**

*- Statut changé de Solution validée à Résolu (à déployer)*

```
commit 06ac4e4c4040af714452cc3dac535e35dfb5c056
Author: Thomas NOEL <tnoel@entrouvert.com>
Date:   Fri Sep 25 15:57:25 2020 +0200
```
sms: allow nostop parameter (#47034)

+ envoi en hotfix

#### **#11 - 29 septembre 2020 11:16 - Frédéric Péters**

*- Statut changé de Résolu (à déployer) à Solution déployée*

## **Fichiers**

0001-sms-allow-nostop-parameter-47034.patch 2,6 ko 25 septembre 2020 Thomas Noël